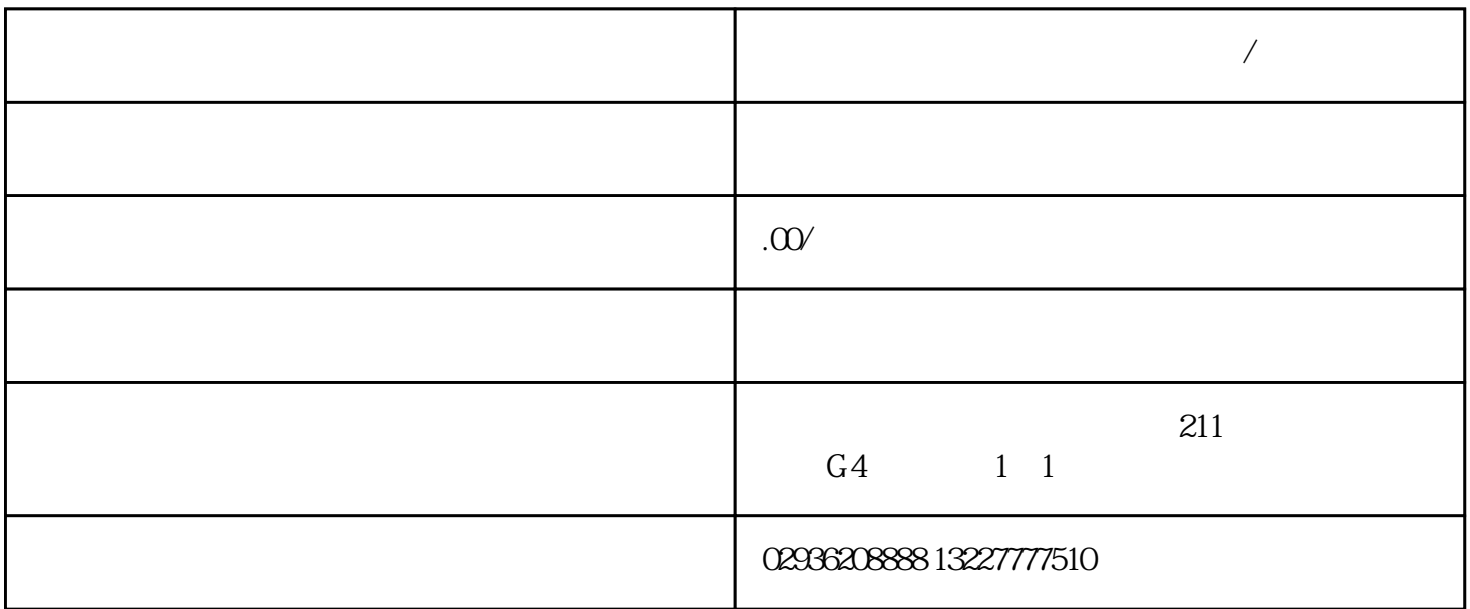

**佰灵通外呼系统如何录入客户资料/西安**

我公司可做源代码.单部署.安装.培训.售后服务。感兴趣的朋友微信或来电联系,联系请说在顺企网看到